## **Technical University of Denmark**

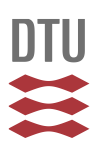

## **A 1D version of EllipSys**

**van der Laan, Paul; Sørensen, Niels N.**

Publication date: 2017

Document Version Publisher's PDF, also known as Version of record

[Link back to DTU Orbit](http://orbit.dtu.dk/en/publications/a-1d-version-of-ellipsys(2b589155-4305-496c-8513-c12da7f4b711).html)

Citation (APA): van der Laan, P., & Sørensen, N. N. (2017). A 1D version of EllipSys. (DTU Wind Energy E; No. 0141).

## **DTU Library**

Technical Information Center of Denmark

#### **General rights**

Copyright and moral rights for the publications made accessible in the public portal are retained by the authors and/or other copyright owners and it is a condition of accessing publications that users recognise and abide by the legal requirements associated with these rights.

• Users may download and print one copy of any publication from the public portal for the purpose of private study or research.

- You may not further distribute the material or use it for any profit-making activity or commercial gain
- You may freely distribute the URL identifying the publication in the public portal

If you believe that this document breaches copyright please contact us providing details, and we will remove access to the work immediately and investigate your claim.

# **A 1D version of EllipSys**

DTU Wind Energy **DTU Wind Energy**  $\mathbf{C}$ M. Paul van der Laan and Niels N. Sørensen DTU Wind Energy E-0141 March 2017

DTU Wind Energy Department of Wind Energy

## Contents

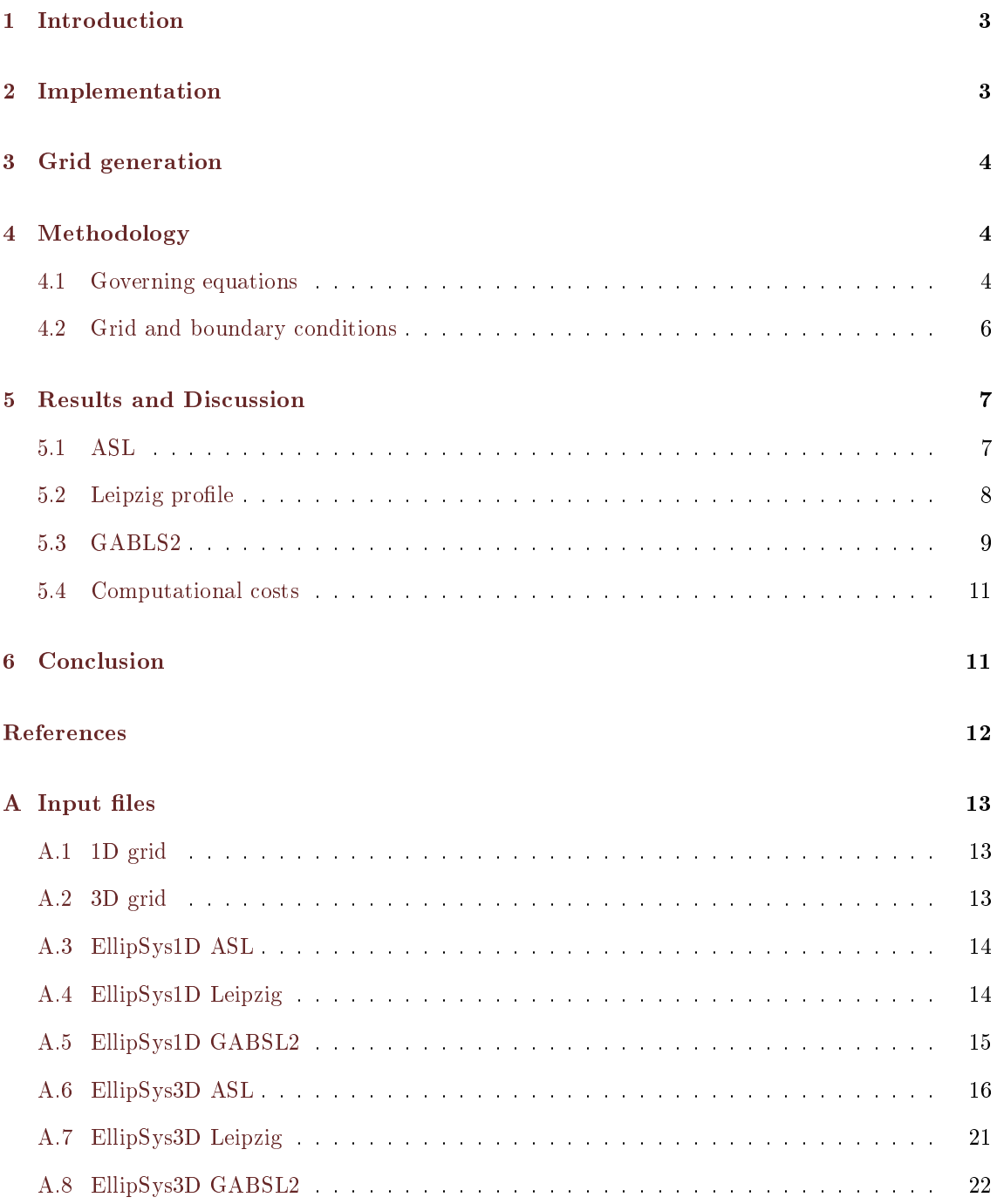

## <span id="page-3-0"></span>1 Introduction

 $EllipSys$  is the in-house general purpose flow solver of DTU Wind Energy, developed by Sørensen [\[10\]](#page-12-1) and Michelsen [\[8\]](#page-12-2). Currently, two and thee-dimensional versions exist, referred as EllipSys2D and EllipSys3D, which are suited to perform 2D and 3D Computational Fluid Dynamics (CFD). The main applications of EllipSys are wind turbine rotor aerodynamics and atmospheric flows including terrain, which can be combined to simulate wind turbines operating in realistic flow conditions [\[12\]](#page-12-3). It is common to use a precursor simulation to calculate a steady state or transient atmospheric boundary layer (ABL) that can be used as inflow profiles in a CFD simulation. The precursor simulations are currently carried out using EllipSys3D, even though the flow problem is mainly one dimensional. The computational costs of a precursor simulation of a diurnal cycle using EllipSys3D is about 4 hours using 48 cores (198 CPU hours) for simulating 10 days of data. In this report, we introduce a one-dimensional version of EllipSys, referred as EllipSys1D, which can perform precursor simulations much faster while the results compare well with the results from EllipSys3D. For example, a diurnal cycle in EllipSys1D only takes about 10 min using a single core (0.18 CPU hours), which is a reduction of 3 orders of magnitude in CPU hours compared to EllipSys3D. In the atmospheric research community, EllipSys1D could be classified as singlecolumn model. EllipSys1D could also be used for development of new models, since a model implementation in one dimension is often much easier than in two or three dimensions.

The implementation of EllipSys1D is presented in Section [2.](#page-3-1) A one dimensional grid generation tool is introduced in Section [3.](#page-4-0) In Section [4,](#page-4-1) the simulation methodology of three ABL test cases is defined. The test cases are used to compare EllipSys1D with EllipSys3D in Section [5.](#page-7-0)

## <span id="page-3-1"></span>2 Implementation

In order for the EllipSys1D code to generate flow that is in discrete balance with the 2D and 3D solvers, and directly allowing implementation of models from 1D to 3D, the code structure is kept nearly identical to the EllipSys2D/3D code. There is only one spatial coordinate in EllipSys1D, which refers to the height  $z$  in atmospheric simulations. Therefore, all gradients with respect to  $x$ and  $y$  can be neglected. The grid is simply a line with distributed cells, which means that all terms related to a curvilinear grid (as used in EllipSys2D and EllipSys3D) can be removed. It is assumed that the advection in  $z$  is so small that it can also be neglected, or in other words the velocity in z is zero:  $W = 0$ . This assumption is valid for neutral steady state atmospheric profiles and an idealized periodic diurnal cycle including effects of temperature. As a result, it is not necessary to solve the W-momentum equation and the pressure correction equation that is normally used to ensure mass conservation. Since EllipSys1D is fast, it is chosen to make the code serial and not use the MPI libraries. In addition, the block structure (basis2D and basis3D[\[8\]](#page-12-2)) and the multigrid are removed. A full list of features that are removed compared to the EllipSys2/3D code is given below:

- No curvilinear coordinates
- No multigrid
- No block structure (basis2D/basis3D)
- No advection
- No pressure correction solver
- $\bullet$  No *W*-momentum
- No parallelization
- No restart

The coefficient matrix in a 1D finite volume method is tridiagonal. EllipSys1D makes use of this property by solving the coefficient matrix with a tridiagonal solver that solves the matrix very quickly. EllipSys2D and EllipSys3D have more complicated solvers that are slower than the solver implemented in EllipSys1D. This means that one needs to run more iterations in EllipSys2D and EllipSys3D compared to EllipSys1D in order to reach the same level of convergence.

The current version of EllipSys1D (last changed at 16-01-2017) can run the following auxiliary models:

- keturb:  $k$ -ε model[\[5\]](#page-12-4),  $k$ -ε- $fp$  model[\[14\]](#page-12-5),  $k$ -ε-MO model[\[15\]](#page-12-6),  $k$ -ε-ABL model[\[4,](#page-12-7) [9\]](#page-12-8).
- Temperature: temperature equation.
- Output: feature that outputs points of data.

## <span id="page-4-0"></span>3 Grid generation

The grid in EllipSys1D is a line with distributed cells. The boundary conditions are set at the start and the end of line. The line grid can be generated with a tool called linef90, which is a 1D version of boxf90 that is used to generate Cartesian 3D grids for EllipSys3D. A preprocessor step is not necessary because EllipSys1D does not use the block structure from basis2D and basis3D. An example of an input file for linef90 can be found in Appendix  $A.1$ .

## <span id="page-4-1"></span>4 Methodology

Three test cases based on atmospheric flows are used to compare EllipSys1D with EllipSys3D. The first test case is a logarithmic profile, representing a neutral Atmospheric Surface Layer (ASL). The second test case is a steady state ABL, based on the Leipzig measurements [\[6\]](#page-12-9). The last test case represents a periodic diurnal cycle based on the second GEWEX (Global Energy and Water cycle EXperiment) Atmospheric Boundary Layer Study (GABLS2) test case [\[13\]](#page-12-10).

#### <span id="page-4-2"></span>4.1 Governing equations

An overview of the governing equations that is valid for all test cases is presented here. The Reynolds-averaged Navier-Stokes (RANS) including the Boussinesq approximation [\[3\]](#page-12-11), and Coriolis and Buoyancy forces can be written as:

$$
\frac{DU_i}{Dt} = -\frac{\partial}{\partial x_j} \left[ (\nu + \nu_t) \left( \frac{\partial U_i}{\partial x_j} + \frac{\partial U_j}{\partial x_i} \right) \right] - \frac{1}{\rho} \frac{\partial \hat{P}}{\partial x_i} + f_c \epsilon_{ijk} e_k \left( U_j - G_j \right) + g_i (1 - \frac{\rho_0}{\rho})
$$
\nMomentum

\nImbalance

\n(1)

Here we assume that  $z$  is the vertical coordinate, and  $x$  and  $y$  are horizontal coordinates. In addition,  $U_i$  are the velocity components,  $x_j$  are spatial coordinates,  $\nu$  is the molecular viscosity,  $\nu_T$  is the turbulent eddy viscosity,  $\hat{P}=P-\frac{2}{3}\rho k$  is the modified pressure with  $P$  as the pressure,  $\rho$ as the density and  $k$  as the turbulent kinetic energy. The Coriolis term is balanced by prescribed geostrophic wind  $G_i$ , where  $f_c$  is the Coriolis parameter that depends on the latitude,  $\epsilon_{ijk}$  is the Levi-Civita symbol and  $e_k$  is the normal vector in the z direction. In the buoyancy term,  $g_i = \{0, 0, g\}^T$  is the gravitational acceleration vector with g as the gravitational acceleration constant and  $\rho_0$  is the reference density.

The turbulence is modeled by a modified version of the  $k-\varepsilon$  model of Launder and Spalding [\[5\]](#page-12-4). The turbulent eddy viscosity  $\nu_T$  is defined as:

$$
\nu_T = C_\mu \frac{k^2}{\varepsilon},\tag{2}
$$

with  $\varepsilon$  as the turbulent dissipation and  $C_{\mu}$  as a constant. The turbulent quantities k and  $\varepsilon$  are determined from transport equations:

$$
\frac{Dk}{Dt} = \frac{\partial}{\partial x_j} \left[ \left( \nu + \frac{\nu_T}{\sigma_k} \right) \frac{\partial k}{\partial x_j} \right] + \mathcal{P} - (\varepsilon - \varepsilon_{\rm amb}) + B,\tag{3}
$$

$$
\frac{D\varepsilon}{Dt} = \frac{\partial}{\partial x_j} \left[ \left( \nu + \frac{\nu_T}{\sigma_\epsilon} \right) \frac{\partial \varepsilon}{\partial x_j} \right] + \left( C_{\varepsilon,1}^* \mathcal{P} - C_{\varepsilon,2} \varepsilon + C_{\varepsilon,3} B \right) \frac{\varepsilon}{k} + C_{\varepsilon,2} \frac{\varepsilon_{\text{amb}}^2}{k_{\text{amb}}},\tag{4}
$$

where  $P$  is the turbulent production due to shear,  $B$  is turbulent production or destruction due to buoyancy,  $k_{\rm amb}$  and  $\varepsilon_{\rm amb}$  are ambient value of k and  $\varepsilon$ , and  $C^*_{\varepsilon,1}, C_{\varepsilon,2}, C_{\varepsilon,3}$   $\sigma_k$ ,  $\sigma_{\varepsilon}$  are constants or relations.  $C_{\epsilon 1}^*$  is defined as:

$$
C_{\epsilon 1}^* = C_{\epsilon 1} + (C_{\epsilon 2} - C_{\epsilon 1}) \frac{\ell_t}{\ell_{t,\text{max}}},\tag{5}
$$

and it is used to limit the ABL height as introduced by Apsley and Castro [\[1\]](#page-12-12).  $\ell_t$  is the turbulent length scale and  $\ell_{t,\text{max}}$  is the maximum allowed turbulent length scale. In neutral conditions (Leipzig test case),  $\ell_{t,\text{max}}$  is constant and it is determined from the relation of Blackadar  $\ell_{t,\text{max}} =$  $0.00027G/|f_c|$ , with  $G$  as the magnitude of the geostrophic wind vector  $G_i$ .

When effects of temperature are modeled, as performed in the GABLS2 test case, the buoyancy is modeled as:

$$
B = -\frac{\nu_T}{\sigma_\theta} \frac{g}{\theta} \frac{\partial \theta}{\partial z},\tag{6}
$$

where  $\theta$  is the potential temperature that is modeled by a transport equation:

$$
\frac{D\theta}{Dt} = \frac{\partial}{\partial x_j} \left[ \left( \mu + \frac{\mu_t}{\sigma_\theta} \right) \frac{\partial \theta}{\partial x_j} \right] + S_\theta \;, \tag{7}
$$

where  $S_{\theta}$  are heat sources and  $\sigma_{\theta}$  is a model constant or a relation. In the GABLS2 test case, the potential temperature is relaxed towards the initial temperature profile over a time span of one day to enforce diurnal periodicity. The initial profile is a constant  $(289 \text{ K})$  up to  $4000 \text{ m}$  and then increases with 3.5 K per 1 km.

The following buoyancy related parameterizations for  $\sigma_{\theta}$  and  $C_{\epsilon 3}$  are used:

$$
\sigma_{\theta} = \begin{cases} 0.74 & Ri_G > 0 \\ 0.74 \left(1 - 15Ri_G\right)^{-1/4} & Ri_G < 0 \end{cases}
$$
, with  $Ri_G = -B / \left(\mathcal{P} + \left|\frac{\alpha_{\beta}}{\sigma_{\theta}}B\right|\right)$  (8)

<span id="page-5-1"></span><span id="page-5-0"></span>
$$
C_{\epsilon,3} = (C_{\epsilon,1} - C_{\epsilon,2})\alpha_B + 1,\tag{9}
$$

where  $\alpha_B$  is defined as:

$$
\alpha_B = \begin{cases} 1 - \frac{\ell}{\ell_{t,\max}} & \text{if } Ri_g > 0\\ 1 - [1 + \frac{C_{\epsilon,2} - 1}{C_{\epsilon,2} - C_{\epsilon,1}}] \frac{\ell}{\ell_{t,\max}} & \text{if } Ri_g < 0 \end{cases} \text{ with } Ri_g = -B/\mathcal{P}
$$
 (10)

In addition,  $\ell_{t,\text{max}}$  is parametrized by an integration of the ABL as introduced by Mellor and Yamada[\[7\]](#page-12-13):

$$
\ell_{t,\max} = 0.075 \frac{\int_0^\infty z \sqrt{k} dz}{\int_0^\infty \sqrt{k} dz}
$$
\n(11)

The density is related to the potential temperature using the ideal gas law:

<span id="page-5-2"></span>
$$
\rho = \frac{MP_0}{R\theta},\tag{12}
$$

where  $M = 29$  g/mol is the average molar mass of air,  $P_0 = 10^5$  Pa is the standard atmospheric pressure, and  $R = 8.313 \text{ J/mol/K}$  is the universal gas constant.

The turbulence model constants and input parameters are listed in Tables [1](#page-6-1) and [2,](#page-6-2) respectively. Note that  $u_*$  represents the friction velocity.

<span id="page-6-1"></span>Table 1: Model constants.

| Table 1. Model collstalles.                      |           |  |                                                                                                    |  |  |  |  |                          |  |  |
|--------------------------------------------------|-----------|--|----------------------------------------------------------------------------------------------------|--|--|--|--|--------------------------|--|--|
| Case                                             | $C_{\mu}$ |  | $C_{\varepsilon,1}$ $C_{\varepsilon,2}$ $C_{\varepsilon,3}$ $\sigma_k$ $\sigma_{\varepsilon}$ $\kappa$ |  |  |  |  | $\sigma_{\theta}$        |  |  |
| ASL.                                             |           |  | $0.03$ 1.21 1.92 0 1.00 1.30 0.40                                                                      |  |  |  |  | $\sim 100$               |  |  |
| Leipzig $0.03$ 1.21 1.92 0 1.00 1.30 0.40        |           |  |                                                                                                    |  |  |  |  | <b>Contract Contract</b> |  |  |
| GABLS2 0.03 1.52 1.833 eq.9 2.95 2.95 0.40 eq. 8 |           |  |                                                                                                    |  |  |  |  |                          |  |  |

<span id="page-6-2"></span>Table 2: Input parameters.

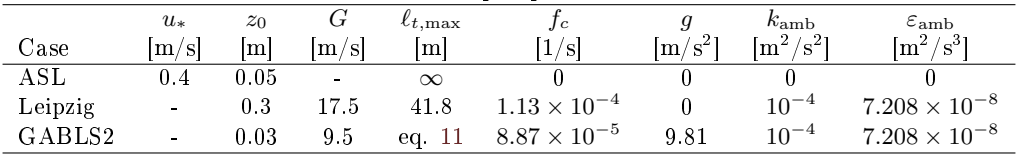

#### <span id="page-6-0"></span>4.2 Grid and boundary conditions

The 1D and 3D Cartesian grids are shown in Figure [1.](#page-6-3) The grid is 6 km tall and the 3D grid is 40 m wide in horizontal dimensions, x and y. 192 cells are used in the normal  $(z)$  direction, using a first cell height of  $0.1 \text{ m}$ . 4 cells with uniform spacing of  $10 \text{ m}$  is applied in the horizontal dimensions of the  $3D$  grid, resulting in 48 blocks of  $4^3$  cells.

A wall boundary condition (BC) is applied at  $z = z_0$ , where  $z_0$  is the roughness length, which is consistent with a neutral ASL profile [\[11\]](#page-12-14). In the ASL test case, an inlet BC is applied at  $z = 6$ km where the analytical solution is set, while a symmetric BC is used both in the Leipzig and GABLS2 test cases. The remaining side boundaries of the 3D grid are set to periodic BCs. In the

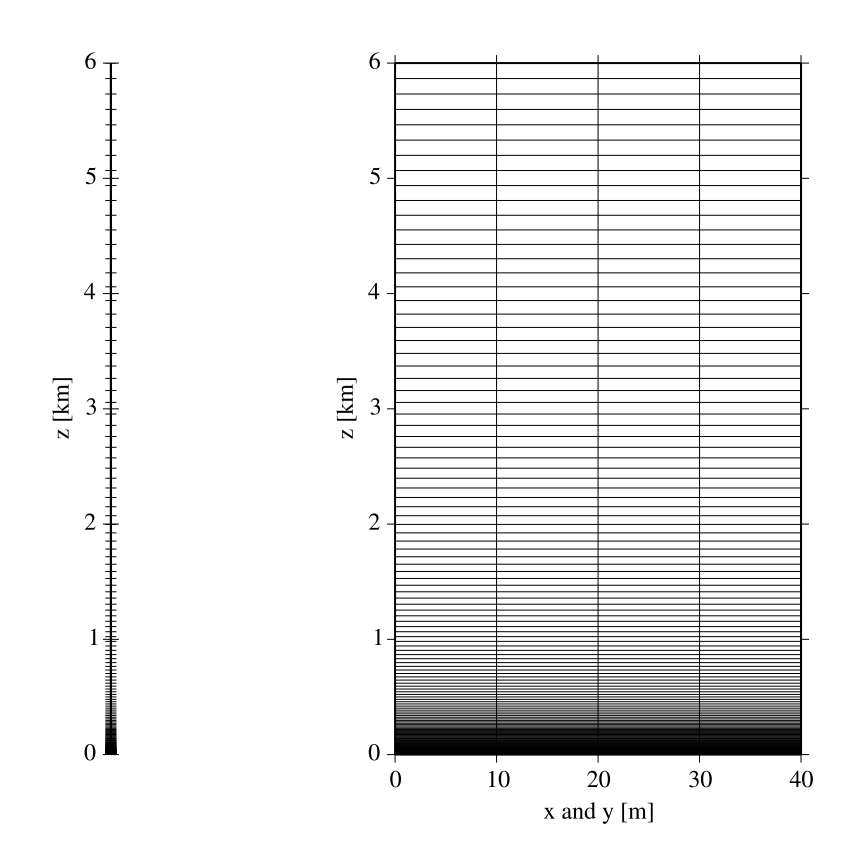

<span id="page-6-3"></span>Figure 1: Grid for the 1D (left) and 3D (right) simulations.

GABLS2 test case, a time varying temperature is prescribed at the wall BC that reflects a diurnal variation in temperature.

The input files of the 1D and 3D grids are given in Appendices [A.1](#page-13-1) and [A.2.](#page-13-2)

## <span id="page-7-0"></span>5 Results and Discussion

The results of the three ABL test cases are presented in three following sections. The EllipSys1D and EllipSys3D input files are given in Appendices [A.3,](#page-14-0) [A.4,](#page-14-1) [A.5,](#page-15-0) [A.6,](#page-16-0) [A.7](#page-21-0) and [A.8.](#page-22-0)

#### <span id="page-7-1"></span>5.1 ASL

In both the 1D and 3D simulations, the flow domain is initialized by the analytical solution of the ASL:

$$
U(z) = \frac{u_*}{\kappa} \ln\left(\frac{z}{z_0}\right), \qquad k = \frac{u_*^2}{\sqrt{C_\mu}}, \qquad \varepsilon(z) = \frac{u_*^3}{\kappa z}, \qquad \nu_T = u_* \kappa z \tag{13}
$$

In the 1D simulation, the profiles of U, k and  $\varepsilon$  do not change up the 10th digit after 60000 iterations. In the 3D simulation, a convergence in order of 10<sup>−</sup><sup>6</sup> is achieved after 820000 iterations. This shows that the current numerical setup is quite inefficient for EllipSys3D. The final profiles are plotted in Figure [2](#page-7-2) and compared with the analytical solution of eq. [13.](#page-7-3) The  $k$  profile and velocity profile (to a lesser extent) differ from the analytical solution because of the well known wall problem [\[2\]](#page-12-15). The simulated profiles compare very well with each other. The normalized difference between the 1D and 3D solution, defined as:

<span id="page-7-4"></span><span id="page-7-3"></span>
$$
\Delta \phi = (\phi_{1D} - \phi_{3D})/\phi_{3D},\tag{14}
$$

is plotted in Figure [3.](#page-8-1) Note that  $\phi_{1D}$  and  $\phi_{3D}$  represent results of a flow variable of the 1D and [3](#page-8-1)D versions of EllipSys, respectively. Figure 3 shows that the difference between EllipSys1D and EllipSys3D results is in the order of the convergence level of the EllipSys3D simulation.

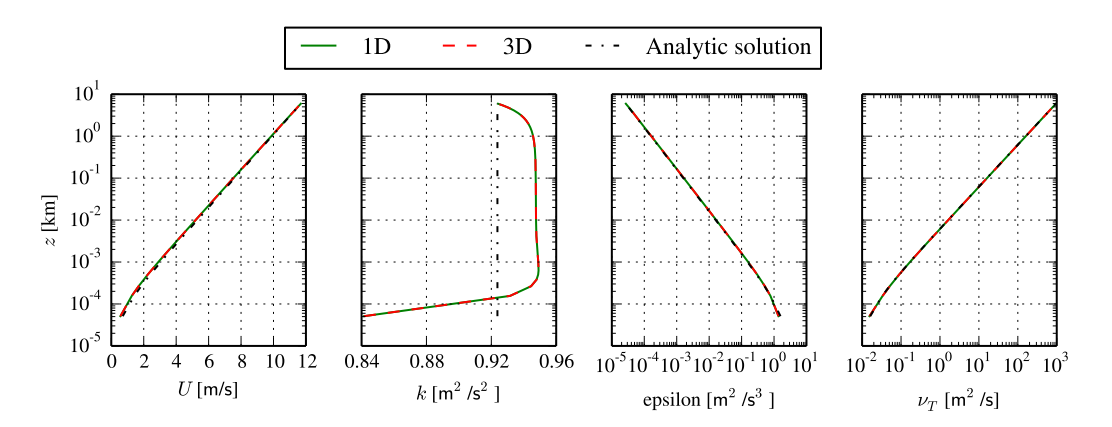

<span id="page-7-2"></span>Figure 2: 1D and 3D results of the logarithmic surface layer test case.

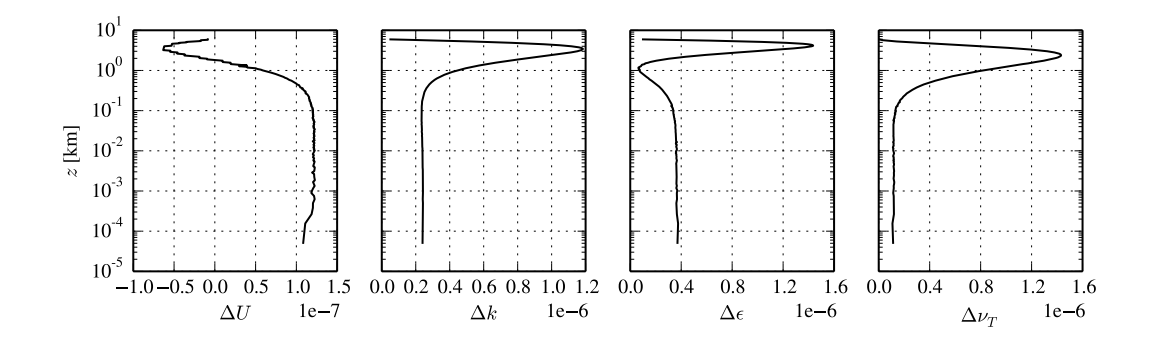

<span id="page-8-1"></span>Figure 3: Normalized difference between 1D and 3D results of the logarithmic surface layer test case.

#### <span id="page-8-0"></span>5.2 Leipzig profile

Although the flow problem of the Leipzig test case is steady state, it is solved in transient mode using a fixed time step of 100 s and 8 subiterations to avoid numerical problems in the 1D solver. When the Leipzig test case is run in steady state using the 1D solver, the flow solution diverges. The 3D solver can be used in steady state mode without numerical problems. This indicates that the 1D solver behaves more stiff compared to the 3D solver.

The 1D and 3D results of the Leipzig profiles are shown in Figure [4.](#page-8-2) A solution after  $10^4$  and 10<sup>5</sup> iterations are plotted for both simulations. The 1D simulation is converged after 10<sup>4</sup> iteration while the 3D simulations needs  $10^5$  iterations to compare well with the 1D simulation.

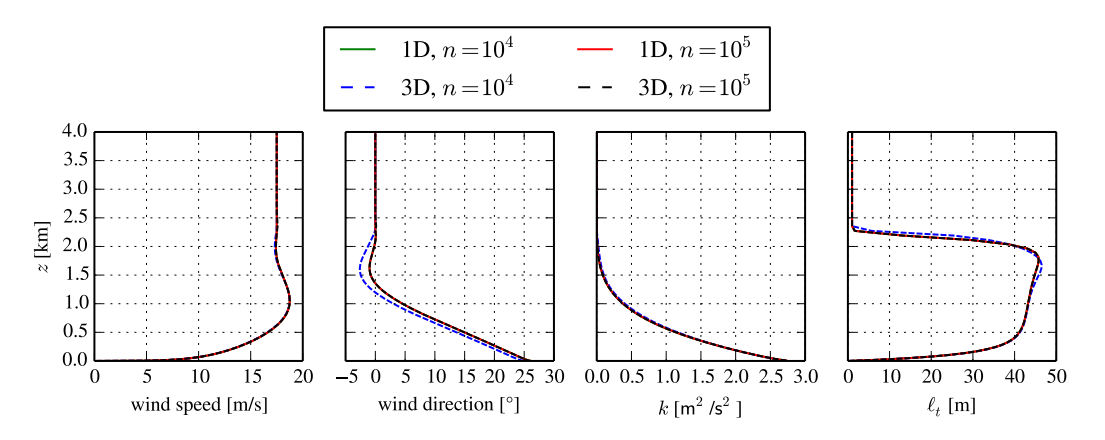

<span id="page-8-2"></span>Figure 4: 1D and 3D results of the Leipzig test case, as function of number of iterations.

Figure [5](#page-9-1) shows the normalized difference as defined in eq.  $(14)$  between the 1D and 3D simulations for a different number of iterations of the 3D simulation:  $10^4$ ,  $10^5$  and  $10^6$ . Note the error in wind direction is normalized by max  $(\phi_{3D})$  – min  $(\phi_{3D})$  to avoid a devision by zero. The largest error occur around the ABL height. It is clear that the difference between the 1D and 3D simulations becomes smaller for longer run times. We can conclude the both EllipSys1D and EllipSys3D calculates the same solution of the Leipzig test case, as long as the number of iterations is large enough.

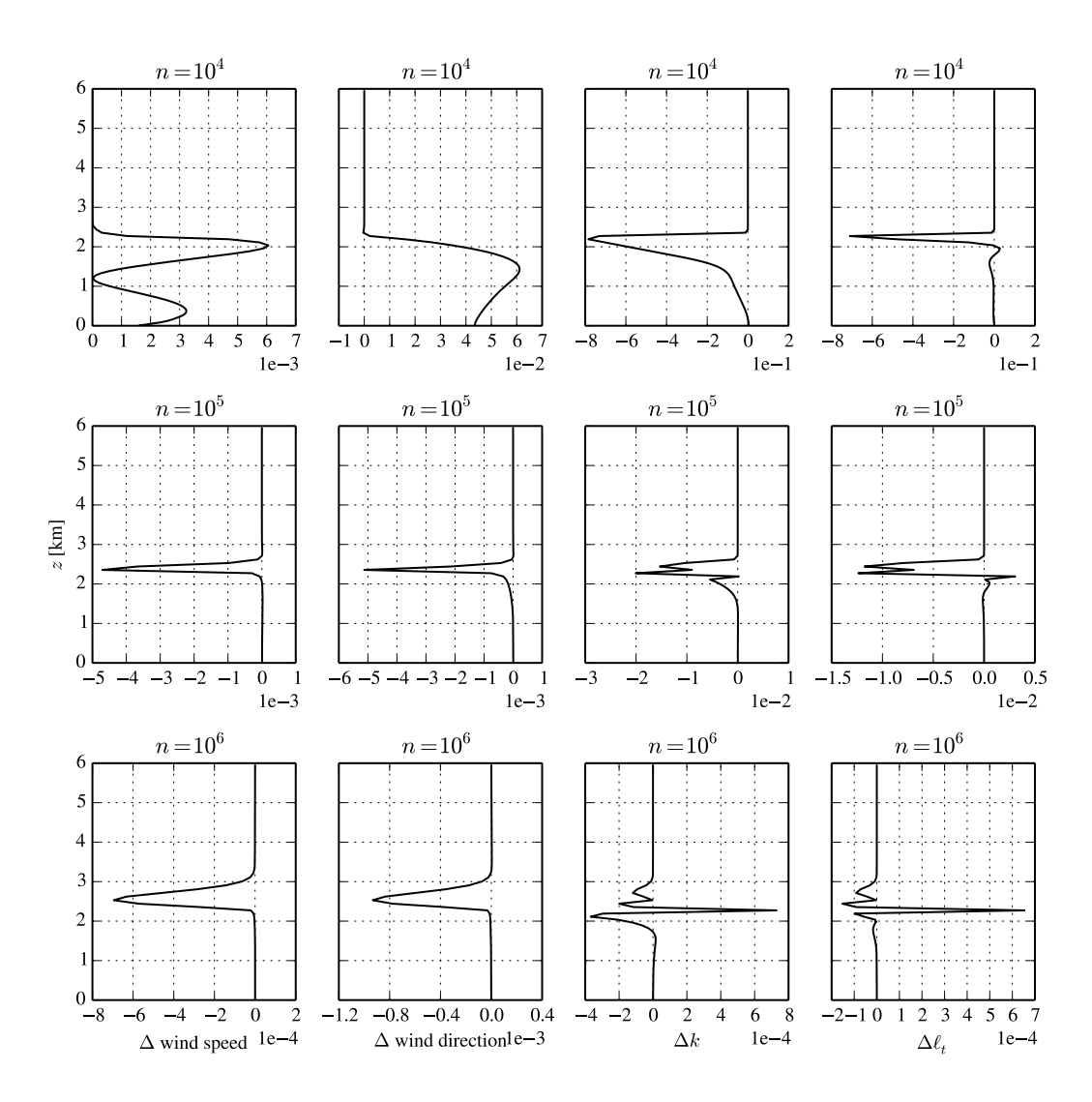

<span id="page-9-1"></span>Figure 5: Normalized difference between 1D and 3D results of the Leipzig test case, as function of number of iterations.

#### <span id="page-9-0"></span>5.3 GABLS2

The GABLS2 test case is simulated for 10 days using a time step of 1 s and 8 subiterations. The results of the last day is used to compare the 1D and 3D simulations. Contours of wind speed, wind direction, k and potential temperature are plotted as function of height and time in Figure [6](#page-10-0) for both solvers. In the bottom plots, the wall temperature is shown as a black line. The normalized differences, as defined in eq.  $(14)$ , between the 1D and 3D simulations are plotted in the right column of Figure [6.](#page-10-0) Since k can become close to zero, it is normalized by  $\max (\phi_{3D}) - \min (\phi_{3D})$ . Overall, the differences between the 1D and 3D simulations are small. The largest differences are observed around the ABL height, especially at the time of the day where the wall heats up quickly. This is also visible in Figure [7,](#page-11-2) where 4 profiles are plotted at different times of the day for both the 1D and 3D simulations. There are only small visible differences mainly occurring near the ABL height for all shown times and also below the ABL height at 12:00 h when the change in wall temperature is relatively large.

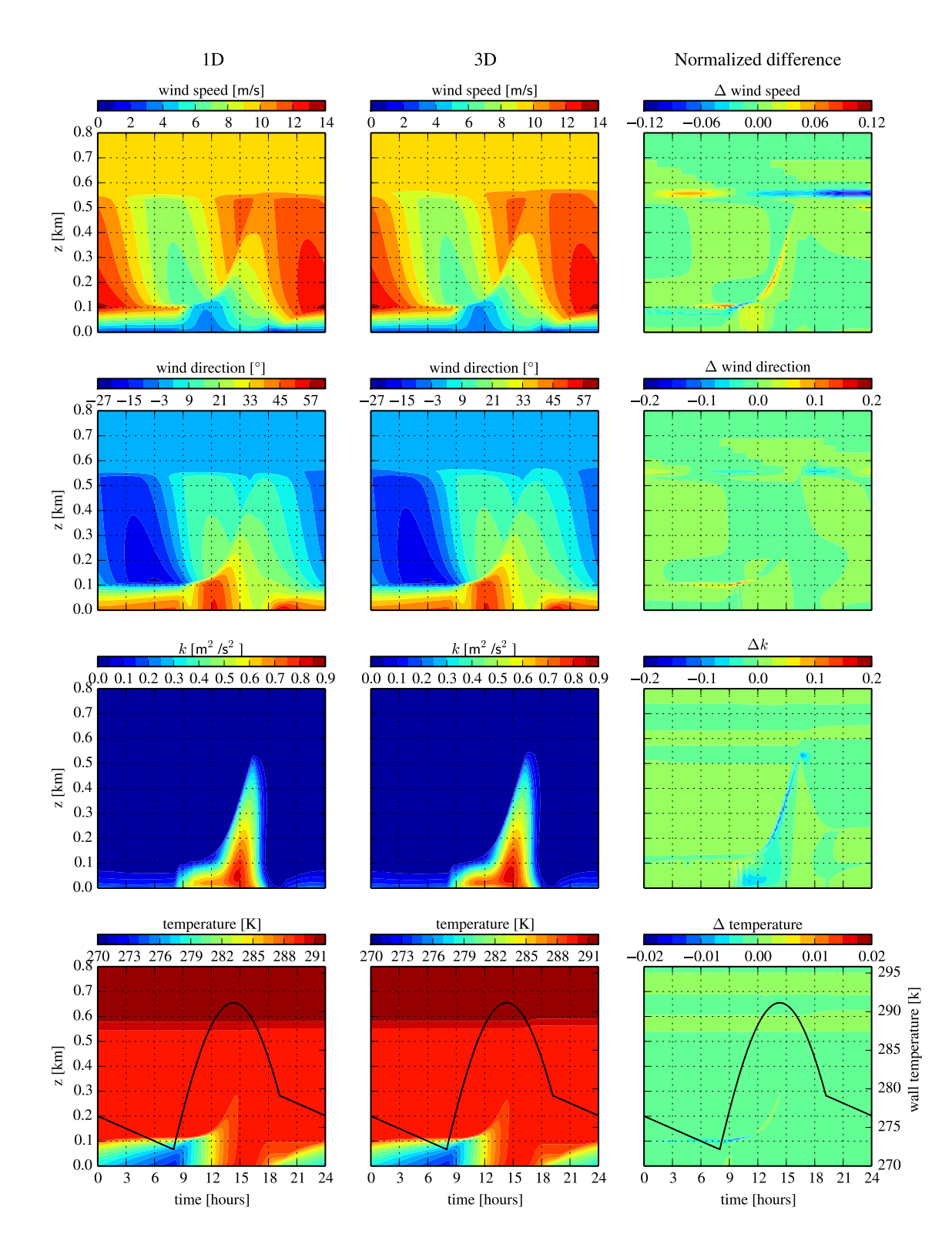

<span id="page-10-0"></span>Figure 6: 1D (left column) and 3D (middle column) results and normalized difference (right column) of the GABLS2 test case. Wall temperature is shown as a black line in bottom plots.

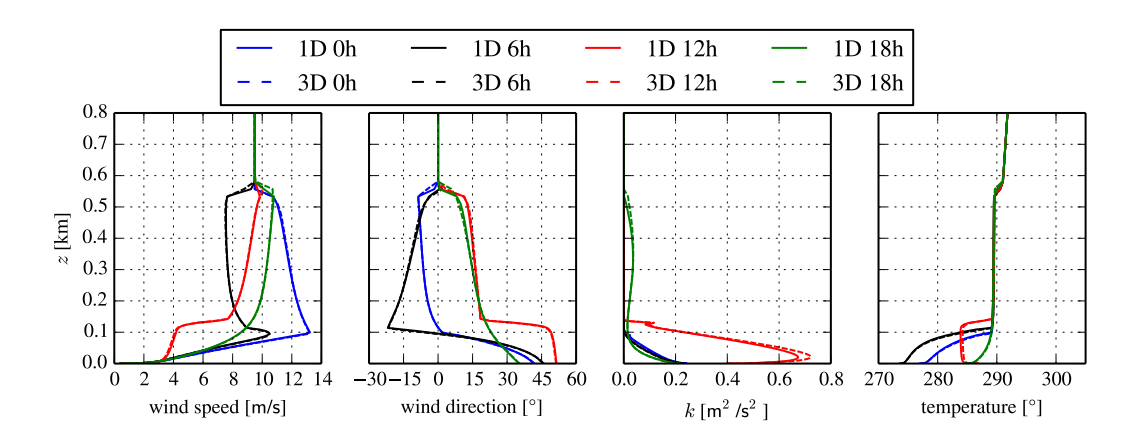

<span id="page-11-2"></span>Figure 7: 1D and 3D results of the GABLS2 test case.

#### <span id="page-11-0"></span>5.4 Computational costs

The Leipzig and GABLS2 test cases represent typical precursor simulations that can be used as inlet conditions in a larger CFD simulation of flow over terrain (including wind turbines). It is often necessary to perform parametric runs of precursor simulations in order to obtain the desired inflow conditions. Therefore, it is interesting to compare the computational costs of the EllipSys1D and EllipSys3D for the Leipzig and the GABLS3 test cases, as listed in Table [3.](#page-11-3) The EllipSys1D simulation of the Leipzig test case takes 6 s on a single core (0.0017 CPU hours), while the EllipSys3D simulation takes 20 min using 48 cores (16 CPU hours). Hence, EllipSys1D is about 10<sup>4</sup> faster than EllipSys3D to obtain a converged solution. The 3D simulation of the GABLS2 test case takes 4 hours and 8 minutes wall clock time using 48 cores (198 CPU hours), while the 1D simulation only takes 10 minutes and 53 seconds to complete on a single core (0.18 CPU hours), which is reduction of 3 order of magnitude in terms of CPU hours.

<span id="page-11-3"></span>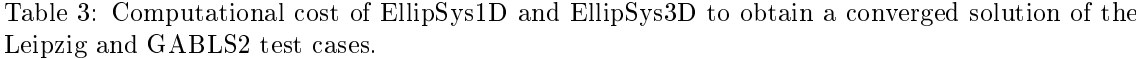

|         | EllipSvslD               |           | EllipSys3D       |           | ratio CPU hours       |  |
|---------|--------------------------|-----------|------------------|-----------|-----------------------|--|
| Case    | wall clock time          | CPU hours | wall clock time  | CPU hours | EllipSys3D/EllipSys1D |  |
| Leipzig | 6 s                      | 0.0017    | $20 \text{ min}$ | 16        | 9400                  |  |
| GABLS2  | $10\,$ min $53\,$ s $\,$ | 0.18      | 4h08min          | 198       | 1100                  |  |

All simulations are carried out on the Jess computer cluster, consisting of Intel Xeon E5-2680v2 processors that have 10 cores running at 2.8 GHz.

## <span id="page-11-1"></span>6 Conclusion

A one-dimensional version of EllipSys, labeled as EllipSys1D is presented. Three atmospheric boundary layer test cases are used to show that results of EllipSys1D are exactly the same or very similar as results of EllipSys3D, while EllipSys1D uses 3 to 4 orders of magnitude less CPU hours compared to EllipSys3D.

#### <span id="page-12-0"></span>References

- <span id="page-12-12"></span>[1] D. D. Apsley and I. P. Castro. A limited-length-scale  $k-\varepsilon$  model for the neutral and stablystratified atmospheric boundary layer. Boundary-Layer Meteorology, 83:75-98, 1997.
- <span id="page-12-15"></span>[2] B. Blocken, T. Stathopoulos, and J. Carmeliet. CFD simulation of the atmospheric boundary layer: wall function problems. Atmospheric Environment, 41:238-252, 2007.
- <span id="page-12-11"></span>[3] M. J. Boussinesq. Théorie de l'écoulement tourbillonnant et tumultueux des liquides. Gauthier-Villars et fils, Paris, France, 1897.
- <span id="page-12-7"></span>[4] T. Koblitz, A. Bechmann, A. Sogachev, N. Sørensen, and P.-E. Réthoré. Computational uid dynamics model of stratified atmospheric boundary-layer flow. Wind Energy, 18:75–89, 2015.
- <span id="page-12-4"></span>[5] B. E. Launder and D. B. Spalding. Mathematical models of turbulence. Academic Press, London, UK, 1972.
- <span id="page-12-9"></span>[6] H. Lettau. A re-examination of the Leipzig wind profile considering some relations between wind and turbulence in the frictional layer. Tellus,  $2(2):125-129$ , 1950.
- <span id="page-12-13"></span>[7] G. L. Mellor and T. Yamada. A hierarchy of turbulence closure models for planetary boundary layers. Journal of the Atmospheric Sciences,  $31:1791-1806$ , 1974.
- <span id="page-12-2"></span>[8] J. A. Michelsen. Basis3d - a platform for development of multiblock PDE solvers. Technical Report AFM 92-05, Technical University of Denmark, Lyngby, Denmark, 1992.
- <span id="page-12-8"></span>[9] A. Sogachev, M. Kelly, and M. Y. Leclerc. Consistent two-equation closure modelling for atmospheric research: Buoyancy and vegetation implementations. Boundary-Layer Meteorology, 145:307327, 2012.
- <span id="page-12-1"></span>[10] N. N. Sørensen. General purpose flow solver applied to flow over hills. PhD thesis, Risø National Laboratory, Roskilde, Denmark, 1994.
- <span id="page-12-14"></span>[11] N. N. Sørensen, A. Bechmann, J. Johansen, L. Myllerup, P. Botha, S. Vinther, and B. S. Nielsen. Identication of severe wind conditions using a Reynolds Averaged Navier-Stokes solver. Journal of Physics: Conference series,  $75(012053):1-13, 2007$ .
- <span id="page-12-3"></span>[12] N. N. Sørensen, J. C. Heinz, M. P. van der Laan, P. E. Réthoré, N. Troldborg, and F. Zahle. The Problem of Multiple Scales in CFD Simulations of Wind Turbine Aerodynamics. In International Conference on Model Integration across Disparate Scales in Complex Turbulent Flow Simulation - State College, PA, United States, 2015.
- <span id="page-12-10"></span>[13] G. Svensson, A. A. M. Holtslag, V. Kumar, T. Mauritsen, G. J. Steeneveld, E. Angevine, W. M.and Bazile, A. Beljaars, E. I. F. de Bruijn, A. Cheng, L. Conangla, J. Cuxart, M. Ek, M. J. Falk, F. Freedman, H. Kitagawa, V. E. Larson, Lock. A., J. Mailhot, V. Masson, S. Park, J. Pleim, S. Söderberg, W. Weng, and M. Zampieri. Evaluation of the diurnal cycle in the atmospheric boundary layer over land as represented by a variety of single-column models: The second GABLS experiment. 140:177-206, 2011.
- <span id="page-12-5"></span>[14] M. P. van der Laan, N. N. Sørensen, P.-E. Réthoré, J. Mann, M. C. Kelly, N. Troldborg, J. G. Schepers, and E. Machefaux. An improved  $k$ - $\varepsilon$  model applied to a wind turbine wake in atmospheric turbulence. Wind Energy,  $18(5)$ :889-907, May 2015. doi:  $10.1002$ /we.1736.
- <span id="page-12-6"></span>[15] M. P. van der Laan, N. N. Sørensen, and M. C. Kelly. A new k-epsilon model consistent with Monin-Obukhov similarity theory. Wind Energy,  $20(3):479-489$ , 2017. doi:  $10.1002/we.2017$ .

## <span id="page-13-0"></span>A Input files

#### <span id="page-13-1"></span>A.1 1D grid

ASL:

```
ni 193
len 6000
bc 101 201
distribution 2 0 0.00001666666666667 1 1 -1 193
```
Leipzig/GABLS2:

ni 193 len 6000 bc 101 601 distribution 2 0 0.00001666666666667 1 1 -1 193

#### <span id="page-13-2"></span>A.2 3D grid

ASL:

ni 5 nj 5 nk 193 xlen 40 ylen 40 zlen 6000 xbc 501 501 ybc 502 502 zbc 101 201 x-distribution 2 0 0.25 1 1 0.25 5 y-distribution 2 0 0.25 1 1 0.25 5 z-distribution 2 0 0.00001666666666667 1 1 -1 193

Leipzig/GABLS2:

ni 5 nj 5 nk 193 xlen 40 ylen 40 zlen 6000 xbc 501 501 ybc 502 502 zbc 101 601 x-distribution 2 0 0.25 1 1 0.25 5 y-distribution 2 0 0.25 1 1 0.25 5 z-distribution 2 0 0.00001666666666667 1 1 -1 193

#### <span id="page-14-0"></span>A.3 EllipSys1D ASL

project grid mstep 1000000 reslim 1.d-6 density 1.225d0 viscosity 1.78406d-5 vinlet 0.d0 vfarfield 0.d0 field v value 0d0 relaxu 0.7 uinlet 0.4 ufarfield 10.0 field u value 10.0 func-const z0 0.05 func-const uStar 0.4 func-const kappa 0.4 func-const cmu 0.03 inlet u 201 300 value uStar/kappa\*log((z+z0)/z0) inlet v 201 300 value 0.0 inlet w 201 300 value 0.0 inlet tke 201 300 value uStar\*\*2/sqrt(cmu) inlet dtke 201 300 value uStar\*\*3/(kappa\*(z+z0)) field u value uStar/kappa\*log((z+z0)/z0) field v value 0.0 field w value 0.0 field tke value uStar\*\*2/sqrt(cmu) field dtke value uStar\*\*3/(kappa\*(z+z0)) turbulence kepsilon ke\_version rough loglaw true ce1 1.20941505331 ce2 1.92 prtke\_ke 1.0 pred\_ke 1.3 cmu 0.03 relaxturb 0.7 roughness 0.05 te\_inlet 1.00d0 ed\_inlet 0.001d0 te\_farfield 1.00d0 ed\_farfield 0.001d0 output true nroutput 10000 extract\_var tke extract\_var dtke extract\_var vis extract-line-zcc

#### <span id="page-14-1"></span>A.4 EllipSys1D Leipzig

```
project grid
mstep 100000
reslim 1.d-8
```
relaxu .6d0 subiterations 8 transient true 100.d0 density 1.225d0 viscosity 1.78406d-5 uinlet 0.d0 vinlet 0.d0 func-const teamb 1.d-4 func-const edamd 7.208434d-8 field w value 0.0 field tke value teamb field dtke value edamd turbulence kepsilon ke\_version rough-abl loglaw true cmu 0.03 ce1 1.20941505330508 ce2 1.92 pred\_ke 1.3 prtke\_ke 1.0 relaxturb 0.6 te\_inlet 1.0d-1 ed\_inlet 0.003d0 ufarfield 12.374368671 vfarfield 12.374368671 field u value 12.374368671 field v value 12.374368671 roughness 0.3d0 turb\_cori true 0.000113 lmax 41.8d0 ambient\_ke 1d-4 7.208434d-8 output true nroutput 1000 extract\_var tke extract\_var dtke extract\_var vis extract-line-zcc

## <span id="page-15-0"></span>A.5 EllipSys1D GABSL2

```
project grid
mstep 864000
subiterations 8
reslim 1.d-4
transient true 1.d0
relaxu .7d0
density 1.225d0
viscosity 1.78406d-5
ufarfield 6.717514421
vfarfield 6.717514421
func-const teini 0.1
func-const edini 0.003d0
field u value 6.717514421
field v value 6.717514421
```
field w value 0.0 field tke value teini field dtke value edini gravitation -9.81 temperature air prandtl 0.74 0.74 prandtl\_var inlet temp 100 151 file 1 Twalllow.dat field temp value  $289+(z+0.1)*3.5d-3$ field temp min 289+(4000+0.1)\*3.5d-3 temp\_inlet 289 temp\_wall 289 temp\_relaxation temp\_farfield 289 relaxtemp 0.6 turbulence kepsilon ke\_version rough-abl loglaw true roughness 0.03 lmaxmy 0.075 ambient\_ke 1.0d-4 7.208d-8 kappa 0.4 cmu 0.03 ce1 1.52 ce2 1.833 pred\_ke 2.95131 prtke\_ke 2.95131 relaxturb 6.0d-1 te\_inlet 1.0d-1 ed\_inlet 0.003d0 te\_farfield 1.0d-1 ed\_farfield 0.003d0 turb\_cori true 8.87d-5 output true nroutput 600 extract\_var temperature extract\_var tke extract\_var dtke extract\_var lmax extract\_var uf extract\_var heatflux extract\_var prandtltempvar extract\_var den extract-line-zcc

## <span id="page-16-0"></span>A.6 EllipSys3D ASL

```
project grid
grid_level 1
mstep 1000000
reslim 1.d-6 1.d-5
reslimp 2.d-1
diff_scheme quick
pres_corr simple
```
interpolationorder 2 nrgraphout 100 nrrestart 100000 relaxp 0.2d0 density 1.225d0 viscosity 1.78406d-5 vinlet 0.d0 vfarfield 0.d0 field v value 0d0 winlet 0.d0 wfarfield 0.d0 field w value 0d0 relaxu 0.7 uinlet 0.4 ufarfield 10.0 field u value 10.0 func-const z0 0.05 func-const uStar 0.4 func-const kappa 0.4 func-const cmu 0.03 inlet u 201 300 value uStar/kappa\*log((z+z0)/z0) inlet v 201 300 value 0.0 inlet w 201 300 value 0.0 inlet tke 201 300 value uStar\*\*2/sqrt(cmu) inlet dtke 201 300 value uStar\*\*3/(kappa\*(z+z0)) field u value uStar/kappa\*log((z+z0)/z0) field v value 0.0 field w value 0.0 field tke value uStar\*\*2/sqrt(cmu) field dtke value uStar\*\*3/(kappa\*(z+z0)) turbulence kepsilon ke\_version rough loglaw true ce1 1.20941505331 ce2 1.92 prtke\_ke 1.0 pred\_ke 1.3 cmu 0.03 relaxturb 0.7 roughness 0.05 te\_inlet 1.00d0 ed\_inlet 0.001d0 te\_farfield 1.00d0 ed\_farfield 0.001d0 output true nroutput 10000 extract\_var tke extract\_var dtke extract-point 20.00000000 20.00000000 0.05113467 0.05113467 extract-point 20.00000000 20.00000000 0.15574225 0.15574225 extract-point 20.00000000 20.00000000 0.26513318 0.26513318 extract-point 20.00000000 20.00000000 0.37952610 0.37952610 extract-point 20.00000000 20.00000000 0.49914962 0.49914962 extract-point 20.00000000 20.00000000 0.62424281 0.62424281 extract-point 20.00000000 20.00000000 0.75505567 0.75505567 extract-point 20.00000000 20.00000000 0.89184953 0.89184953

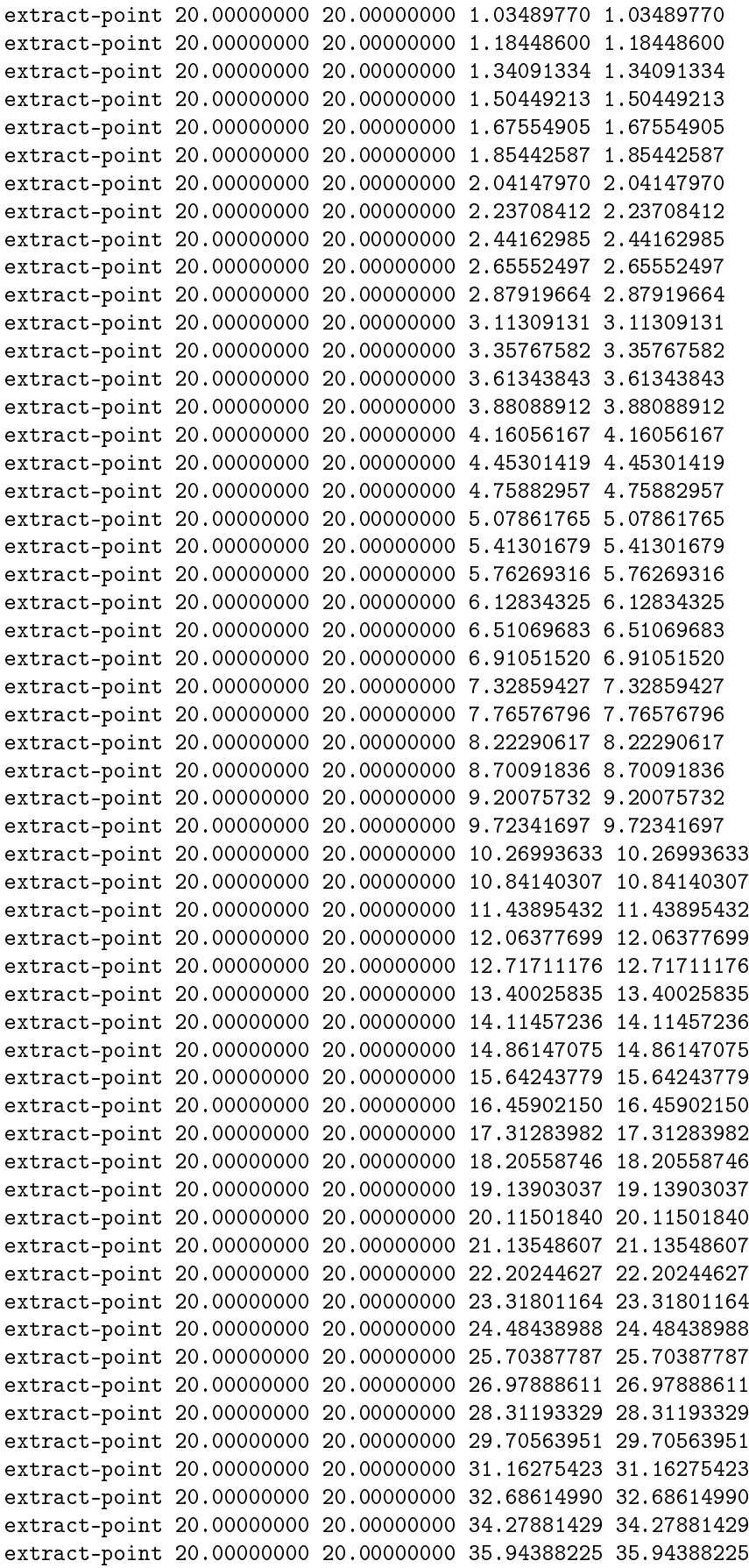

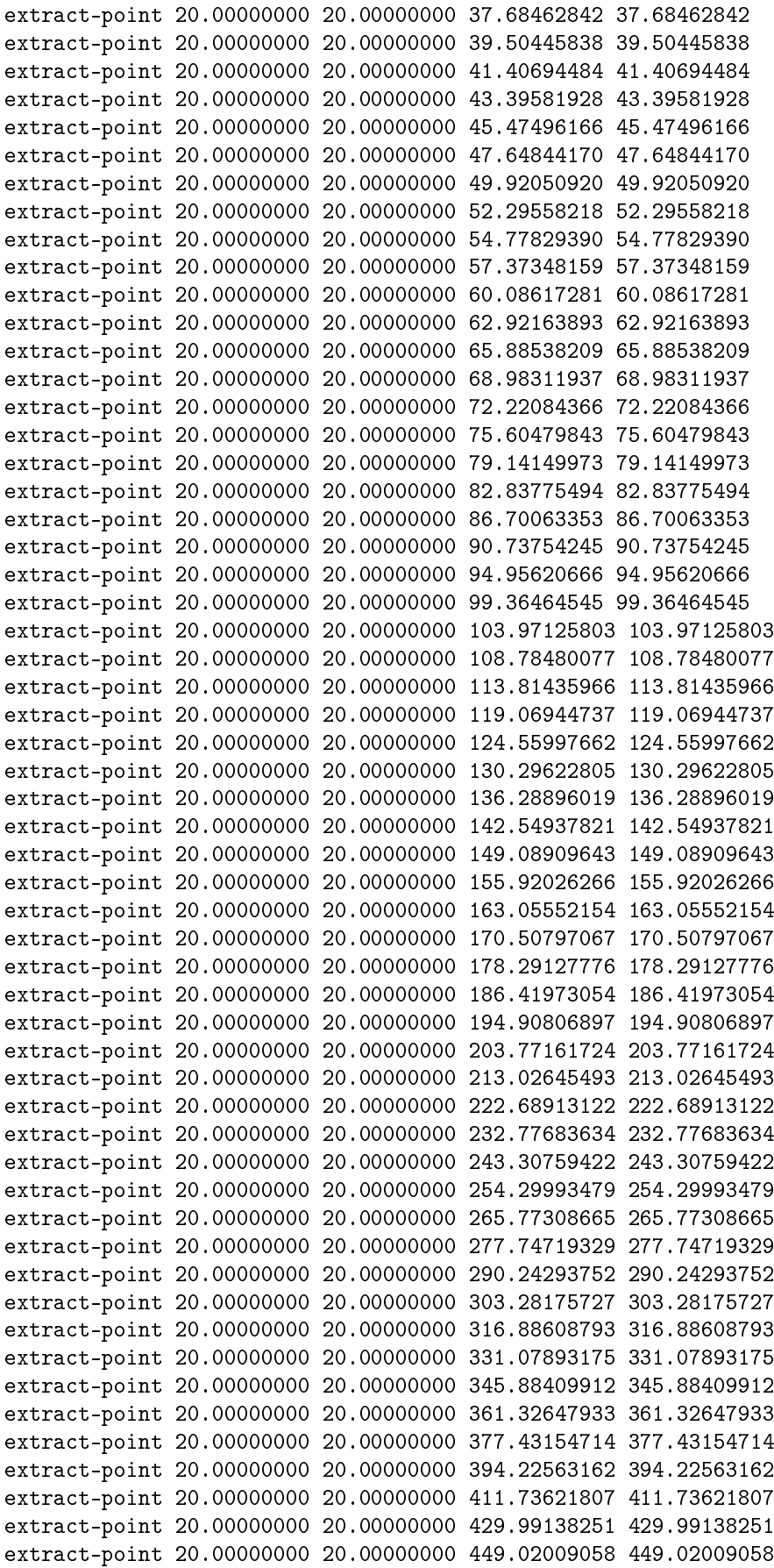

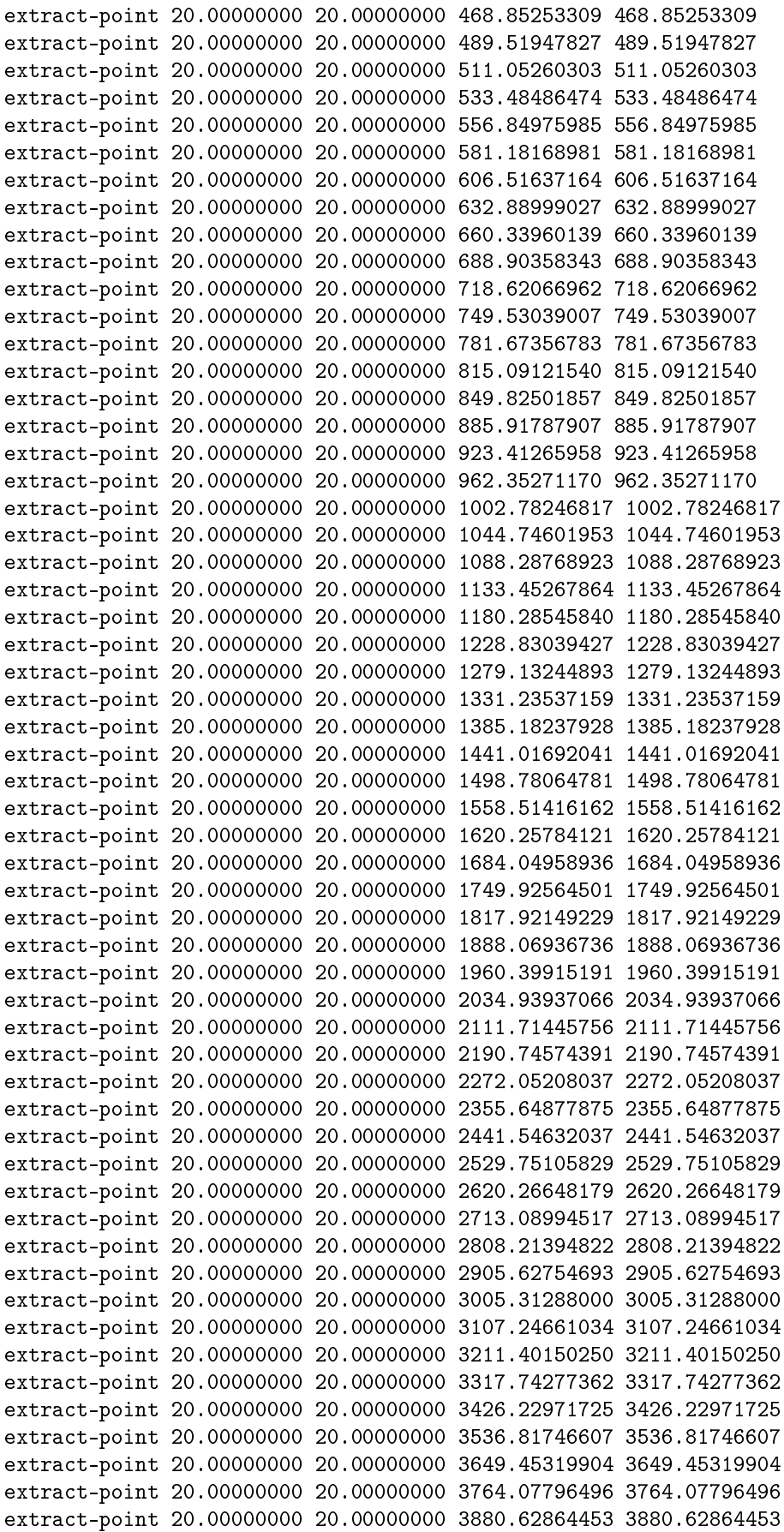

extract-point 20.00000000 20.00000000 3999.03404738 3999.03404738 extract-point 20.00000000 20.00000000 4119.21694609 4119.21694609 extract-point 20.00000000 20.00000000 4241.09624320 4241.09624320 extract-point 20.00000000 20.00000000 4364.58299113 4364.58299113 extract-point 20.00000000 20.00000000 4489.58263698 4489.58263698 extract-point 20.00000000 20.00000000 4615.99738874 4615.99738874 extract-point 20.00000000 20.00000000 4743.72218718 4743.72218718 extract-point 20.00000000 20.00000000 4872.64714854 4872.64714854 extract-point 20.00000000 20.00000000 5002.66011081 5002.66011081 extract-point 20.00000000 20.00000000 5133.64258002 5133.64258002 extract-point 20.00000000 20.00000000 5265.47234362 5265.47234362 extract-point 20.00000000 20.00000000 5398.02616320 5398.02616320 extract-point 20.00000000 20.00000000 5531.17571021 5531.17571021 extract-point 20.00000000 20.00000000 5664.79030864 5664.79030864 extract-point 20.00000000 20.00000000 5798.73972767 5798.73972767 extract-point 20.00000000 20.00000000 5932.89088265 5932.89088265

## <span id="page-21-0"></span>A.7 EllipSys3D Leipzig

project grid grid\_level 1 mstep 1000000 mstepp 5 subiterations 8 reslim 1.d-6 reslimp 2.d-1 diff\_scheme quick pres\_corr simplea 1.0 1.0 pres\_levels 5 interpolationorder 2 nrrestart 1000000 transient true 100.d0 relaxu .7d0 relaxp .2d0 density 1.225d0 viscosity 1.78406d-5 winlet 0.d0 uinlet 0.4d0 wfarfield 0.d0 turbulence kepsilon ke\_version rough-abl turbcrossterms false loglaw true ambient\_ke 1.0d-4 7.208d-8 cmu 0.03 ce1 1.20941505330508 ce2 1.92 pred\_ke 1.3 prtke\_ke 1.0 relaxturb 6.0d-1 te inlet 1.0d-1 ed\_inlet 0.003d0 te farfield 1.0d-1 ed\_farfield 0.003d0

forceallocation ufarfield 12.374368671 field u value 12.374368671 vfarfield 12.374368671 field v value 12.374368671 roughness 0.3d0 turb\_cori true 0.000113 lmax 41.8 ambient\_ke 1d-4 7.208434d-8 output true nroutput 1000 extract\_var tke extract\_var dtke extract\_var lmax

 $+$  the extraxt-point lines as defined in the input file of Section [A.6.](#page-16-0)

#### <span id="page-22-0"></span>A.8 EllipSys3D GABSL2

project grid grid\_level 1 mstep 864000 mstepp 5 subiterations 8 reslim 1.d-4 reslimp 2.d-1 diff\_scheme quick pres\_corr simplea 1.0 1.0 pres\_levels 5 interpolationorder 2 nrrestart 1000000 transient true 1.d0 relaxu .7d0 relaxp .2d0 density 1.225d0 viscosity 1.78406d-5 winlet 0.d0 uinlet 0.4d0 wfarfield 0.d0 ufarfield 6.717514421 vfarfield 6.717514421 gravitation 0 0 -9.81 temperature air prandtl 0.74 0.74 prandtl\_var inlet temp 100 151 file 1 Twalllow.dat field temp value 289+(z+0.1)\*3.5d-3 field temp min 289+(4000+0.1)\*3.5d-3 temp\_inlet 289 temp\_wall 289 temp\_relaxation temp\_farfield 289 relaxtemp 0.6 turbulence kepsilon ke\_version rough-abl

turbcrossterms false loglaw true roughness 0.03 lmaxmy 0.075 ambient\_ke 1.0d-4 7.208d-8 cmu 0.03 ce1 1.52 ce2 1.833 pred\_ke 2.95131 prtke\_ke 2.95131 relaxturb6.0d-1 te\_inlet 1.0d-1 ed\_inlet 0.003d0 te\_farfield 1.0d-1 ed\_farfield 0.003d0 forceallocation turb\_cori true 8.87d-5 output true nroutput 600 extract\_var temperature extract\_var tke extract\_var dtke extract\_var lmax extract\_var uf extract\_var heatflux extract\_var prandtltempvar

 $+$  the extraxt-point lines as defined in the input file of Section [A.6.](#page-16-0)

**DTU Wind Energy Department of Wind Energy** Technical University of Denmark

Risø Campus Building 118 Frederiksborgvej 399 DK-4000 Roskilde www.vindenergi.dtu.dk

DTU Wind Energy E-0141 ISBN: 978-87-93549-08-1